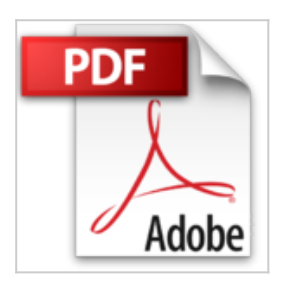

## **Excel 2010 avancé : Guide de formationavec cas pratiques**

Philippe Moreau

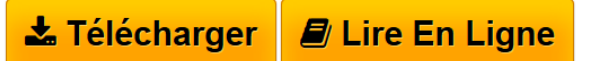

**Excel 2010 avancé : Guide de formationavec cas pratiques** Philippe Moreau

**[Telecharger](http://bookspofr.club/fr/read.php?id=2212128533&src=fbs)** [Excel 2010 avancé : Guide de formationavec cas pratiqu](http://bookspofr.club/fr/read.php?id=2212128533&src=fbs) [...pdf](http://bookspofr.club/fr/read.php?id=2212128533&src=fbs)

**[Lire en Ligne](http://bookspofr.club/fr/read.php?id=2212128533&src=fbs)** [Excel 2010 avancé : Guide de formationavec cas prati](http://bookspofr.club/fr/read.php?id=2212128533&src=fbs) [...pdf](http://bookspofr.club/fr/read.php?id=2212128533&src=fbs)

# **Excel 2010 avancé : Guide de formationavec cas pratiques**

Philippe Moreau

**Excel 2010 avancé : Guide de formationavec cas pratiques** Philippe Moreau

## **Téléchargez et lisez en ligne Excel 2010 avancé : Guide de formationavec cas pratiques Philippe Moreau**

### 245 pages

Présentation de l'éditeur

Ce manuel d'autoformation est destiné aux utilisateurs de Microsoft Excel 2010 ayant une bonne pratique des fonctions de base du logiciel et souhaitant découvrir et maîtriser les fonctionnalités avancées de ce tableur. La première partie présente sous forme de fiches pratiques les fonctions avancées d'Excel 2010. La seconde partie vous propose vingt-deux cas pratiques consistant à réaliser des documents d'entreprise complets intégrant les fonctions avancées étudiées dans la première partie. Biographie de l'auteur Après une carrière d'ingénieur chez IBM, a été responsable formation. Après avoir fondé et développé un important organisme de formation informatique en France, il dirige aujourd'hui la société d'édition Tsoft. II est auteur depuis 15 ans de nombreux ouvrages sur Windows et sur les suites bureautiques. Download and Read Online Excel 2010 avancé : Guide de formationavec cas pratiques Philippe Moreau #284X5IQ6NVF

Lire Excel 2010 avancé : Guide de formationavec cas pratiques par Philippe Moreau pour ebook en ligneExcel 2010 avancé : Guide de formationavec cas pratiques par Philippe Moreau Téléchargement gratuit de PDF, livres audio, livres à lire, bons livres à lire, livres bon marché, bons livres, livres en ligne, livres en ligne, revues de livres epub, lecture de livres en ligne, livres à lire en ligne, bibliothèque en ligne, bons livres à lire, PDF Les meilleurs livres à lire, les meilleurs livres pour lire les livres Excel 2010 avancé : Guide de formationavec cas pratiques par Philippe Moreau à lire en ligne.Online Excel 2010 avancé : Guide de formationavec cas pratiques par Philippe Moreau ebook Téléchargement PDFExcel 2010 avancé : Guide de formationavec cas pratiques par Philippe Moreau DocExcel 2010 avancé : Guide de formationavec cas pratiques par Philippe Moreau MobipocketExcel 2010 avancé : Guide de formationavec cas pratiques par Philippe Moreau EPub

#### **284X5IQ6NVF284X5IQ6NVF284X5IQ6NVF**